## **ScriptEd Student Outcomes**

**Foundations Curriculum (Year One)**

ScriptEd equips students in under-resourced schools with the fundamental coding skills and professional experiences that together create access to careers in technology. Students who complete ScriptEd's Foundations curriculum will achieve mastery of the skills listed below. These skills and concepts are matched with the standards developed by the Computer Science Teacher's Association, which can be found at [https://csta.acm.org/Curriculum/sub/K12Standards.html.](https://csta.acm.org/Curriculum/sub/K12Standards.html)

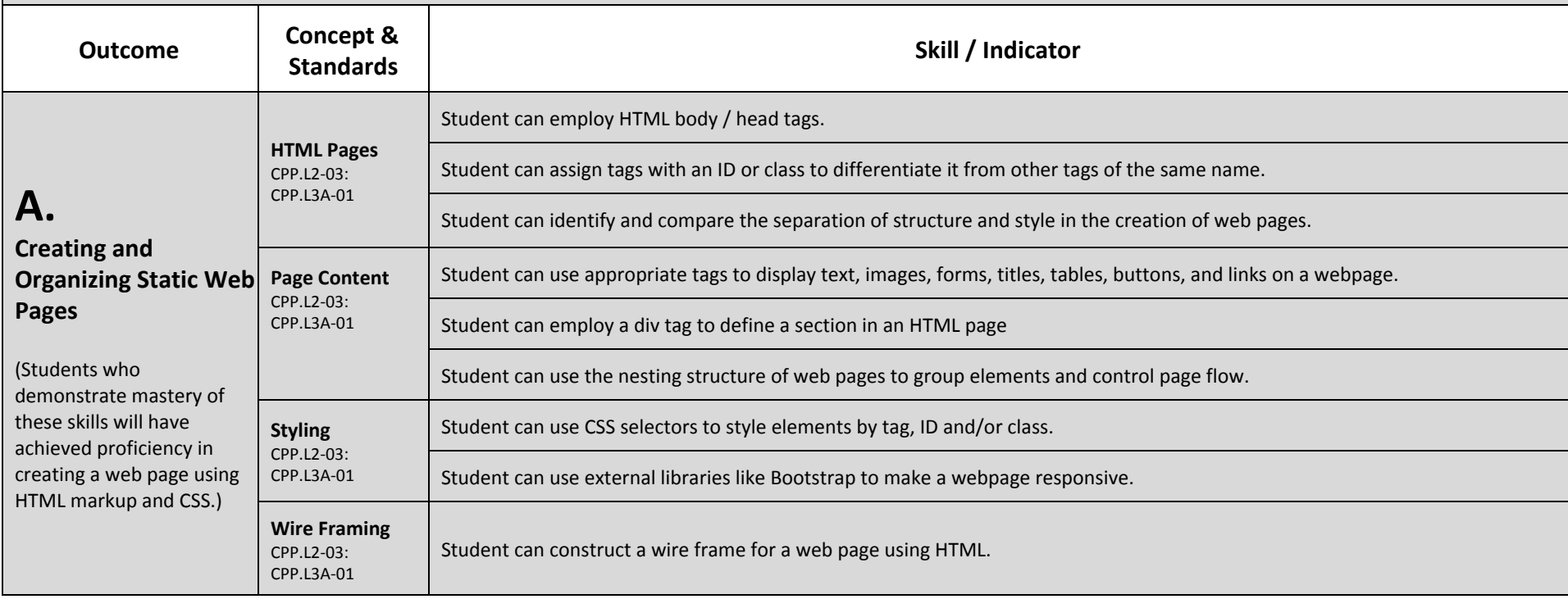

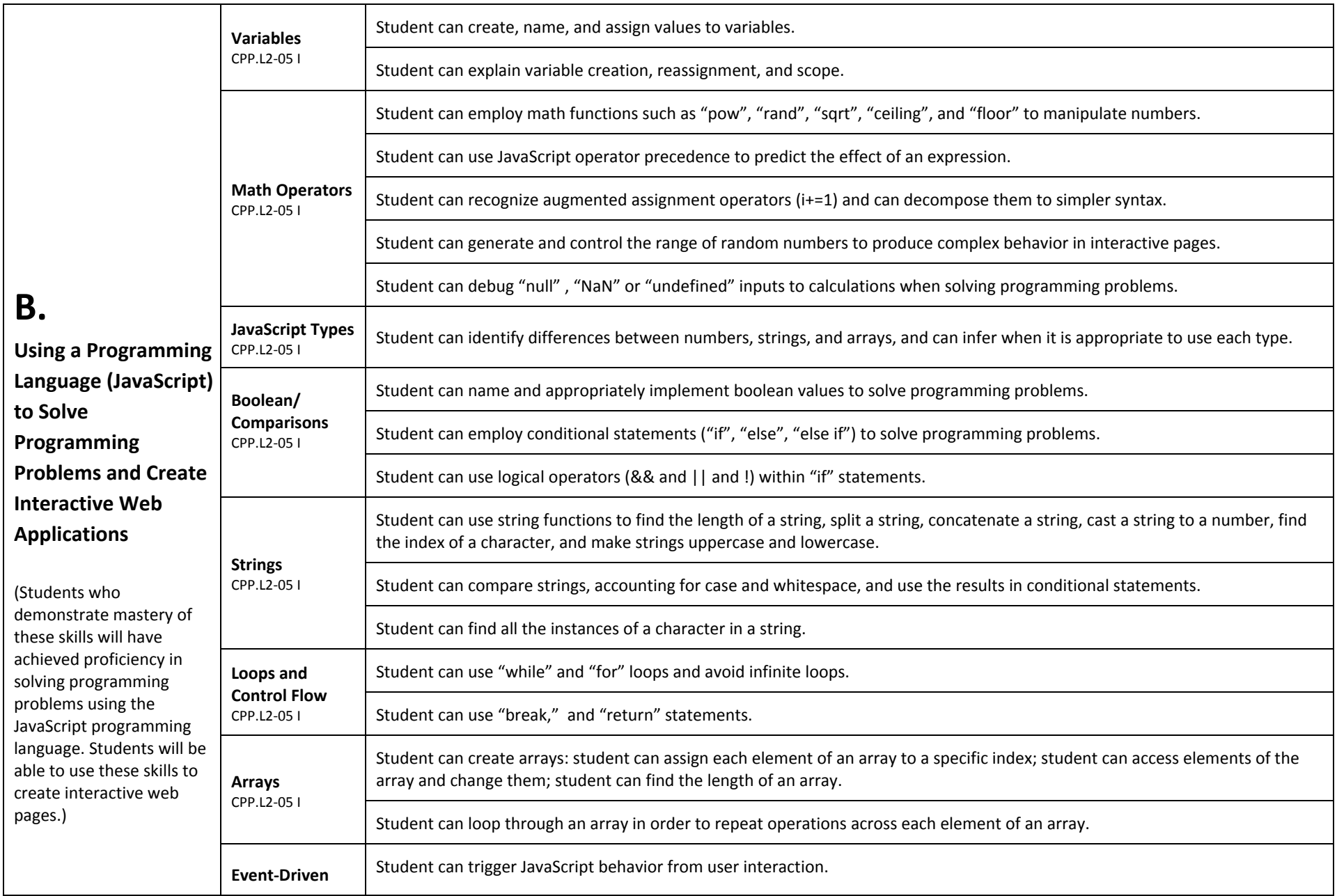

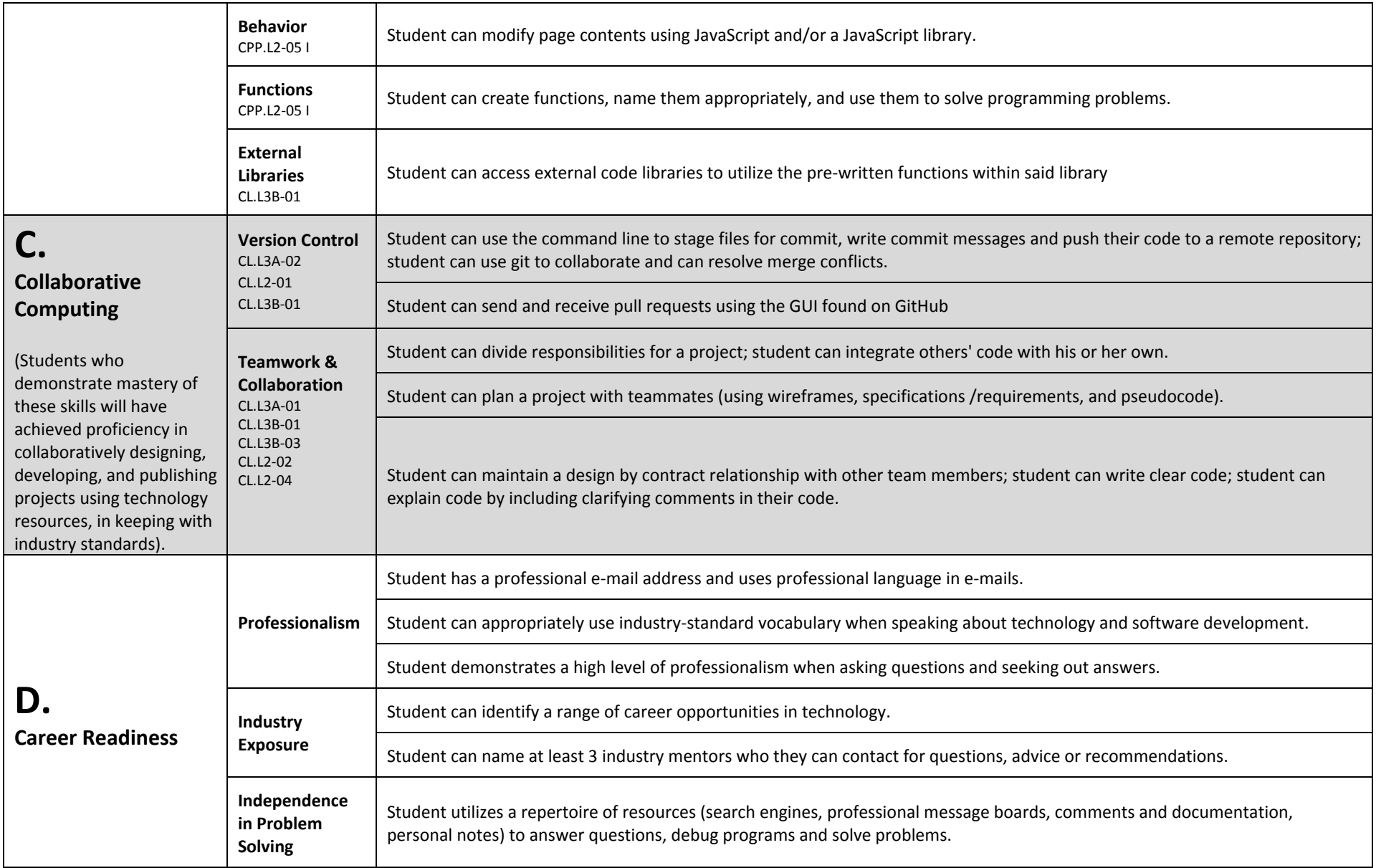

## **ScriptEd Student Outcomes in Milestones: Foundations Curriculum (Year One)**

Student Portfolio - all students who complete ScriptEd's Foundations curriculum will have a portfolio that demonstrates mastery of foundational computer programming *skills, aligned with the ScriptEd Foundations rubric. The portfolio will include the following:*

- **A portfolio webpage**built using HTML and CSS and hosted on GitHub pages. Page includes text, images, links, and is styled using fonts, colors, and arrangement of elements on the page (student [example\)](http://christopherrosario.github.io/).
- **4 – 6 interactive web projects**that incorporate HTML, CSS and JavaScript. Each class chooses and selects different projects based on student interest. These projects may include: Color [Changer,](https://rawgit.com/Bijesse/color-changer/master/index.html) [Grading](http://jsbin.com/vucobo/) App, [Around](http://jsbin.com/dukawo) The World, [MadLibs,](http://output.jsbin.com/qorisi/) [Calculator,](http://jsbin.com/kezopi) among others.

Mentorship and Exposure to Technology Careers & Culture -- all students who complete ScriptEd's Foundations curriculum will have achieved the following:

- **Exposure to technology career paths and culture**via two or more field trips to major NYC technology companies. During these field trips, students visit companies, learn about its products, services and culture, and engage in question and answer sessions with software developers. Companies visited include Google, Facebook, Tumblr, Soundcloud, and more.
- **Personal relationships with 34 mentors in the technology industry**who students can contact for questions or advice. The mentors are the ScriptEd volunteers who teach students throughout the year, which results in meaningful, well-established relationships.
- **Experience using industrystandard technology tools**, including GitHub, Bash, IDEs, text editors, and web based developer tools.

**Internship Placements** – All students who complete ScriptEd's summer internship program will have achieved the following:

- **5 weeks of paid professional experience coding**as a member of a software development team.
- **A completed professional project**that is useful to the internship partner.
- **Professional contacts**who provide students with advice, mentorship and references.
- **4 or more publicly posted blog posts**detailing their internship experiences.
- **A professional resume and profile**detailing their work experience and programming skills.
- **Extensive training and experience in professionalism and self-presentation** in the workplace.